# **trezorservis.sk** *tak dobre, ako sa len dá*

# **Návod na používanie Cawi EloStar**

## **Používame dva základné typy kódov**:

**1**/ MASTER kód **2**/UŽÍVATEĽSKÝ kód

#### **Prvé otvorenie trezoru**:

Použijeme MASTER kód zadaný výrobcom (123456): stlačíme C stlačíme 0 1 2 3 4 5 6 otočíme pákou vpravo a otvoríme trezor

## **Programovanie nového MASTER kódu**:

stlačíme \* 0 - túto klávesnicu použijeme len pri programovaní nového MASTER kódu \* 1 2 3 4 5 6 - zadáme starý MASTER kód od výrobcu - zasvieti zelená dióda 6 5 4 3 2 1 - zadáme nový MASTER kód \* 6 5 4 3 2 1 - zadáme ešte raz nový MASTER kód \* Ak je všetko v poriadku, zasvieti zelená dióda a zaznie 1x vysoký tón. Takýmto postupom sme si naprogramovali nový MASTER kód. Trezor uzamkneme tak, že po zatvorení dverí stlačíme C a číslicu 0! Opätovné otvorenie trezora pomocou MASTER kódu je teda postupom: C 0

6 5 4 3 2 1

Pozn.: Otváranie trezora pomocou MASTER kódu robiť len v prípade núdze!

## **Programovanie užívateľského kódu**:

Elektronický zámok musí byť otvorený buď MASTER kódom alebo ľubovoľným užívateľským kódom.

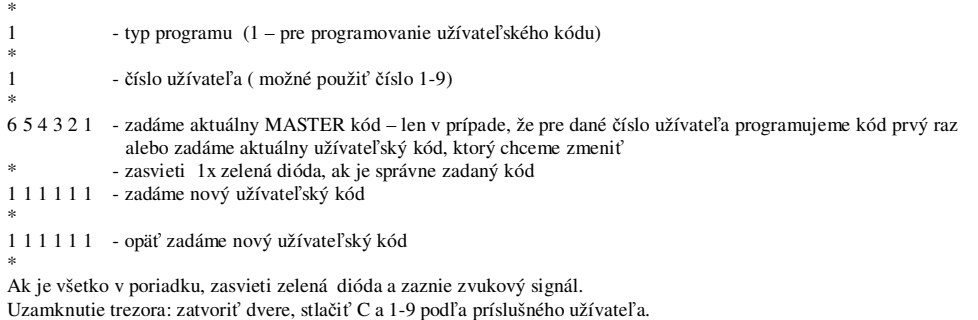

#### **Vymazanie užívateľského kódu**:

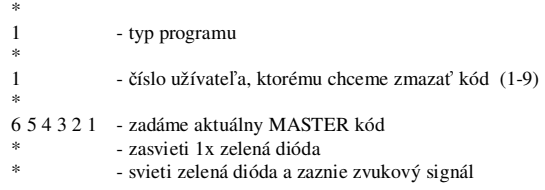

# **Signalizácia slabej batérie**:

Po zadaní kódu začne 10x striedavo blikať zelená a červená dióda a zaznie vysoký prerušovaný tón.

#### **Upozornenie:**

**a/** Ak sa pomýlime pri zadaní kódu takým spôsobom, že stlačíme nesprávnu klávesu než sme pôvodne chceli, musíme stlačiť klávesnicu C a potom od začiatku urobiť príslušnú operáciu.

**b/** Po viac ako troch chybných zadaniach kódu sa spustí blokovací čas 10 sek., počas ktorých nereaguje zámok na ďalšie pokusy. Po ďalších pokusoch sa blokovací čas zvyšuje o 10 sek. Blokovací čas sa nedá zrušiť klávesnicou C.

c/ Programovanie doporučujeme robiť pri otvorených dverách a uzamykací mechanizmus je v polohe "zatvorené".

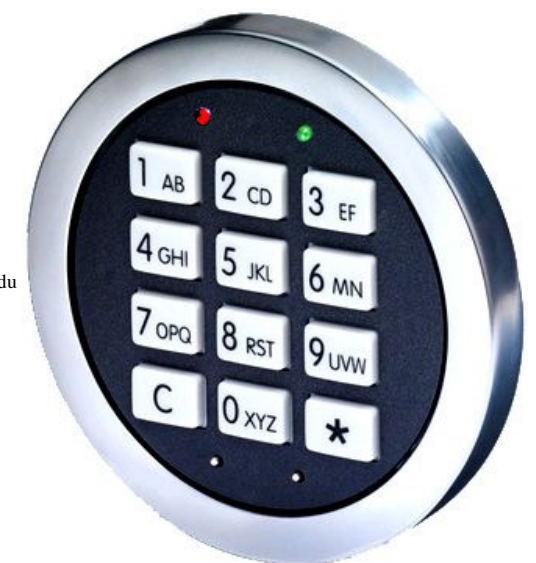